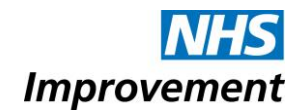

National Reporting and Learning System (NRLS) Eform FAQs – For GPs and other general practice staff

These FAQs are designed to complement the Help text on the NRLS eforms found at www.nrls.nhs.uk. If you can't see your question below please check the Help text on the eforms.

# **Q1. Do I need to register on NRLS Reporting in order to report patient safety incidents?**

A1. No, you don't. You can report patient safety incidents via the GP eform. There is no need to register to report patient safety incidents via the GP eform.

# **Q2. How do I access the GP practice eform?**

A2. It can initially be accessed via [https://improvement.nhs.uk/resources/reporting](https://improvement.nhs.uk/resources/reporting-patient-safety-incidents-general-practice/)[patient-safety-incidents-general-practice/.](https://improvement.nhs.uk/resources/reporting-patient-safety-incidents-general-practice/) This site provides a guide on reporting patient safety incidents to the NRLS and you can download the GP patient safety incident reporting icon to your desktop for easy and direct access.

### **Q3. Is the ODS code the code for the GP practice?**

A3. Yes, it is for the practice, not individual GPs.

### **Q4. Can I view incident forms I have previously submitted?**

A4. Not currently, the incident record cannot be recalled once submitted. You are given the option of saving or printing the form for your own records after pressing the submit button.

### **Q5. What feedback do we get/where can I view a report of all incidents I have reported?**

Reports are used to provide national learning which is fed back in different forms, for example national alerts, however organisations should keep a local record of their individual reports.

On submission of an eform a summary of national trends is received by the reporter for personal and team learning.

National Patient Safety Incident Reports (NaPSIRs) set out the number of patient safety incidents reported to the National Reporting and Learning System (NRLS), and describe their patterns and trends per care setting, including General Practice.

At present we only publish organisational level data on incidents reported to the NRLS by NHS trusts. These reports are published every six months as part of our commitment to be open and transparent.